## **Demandes**

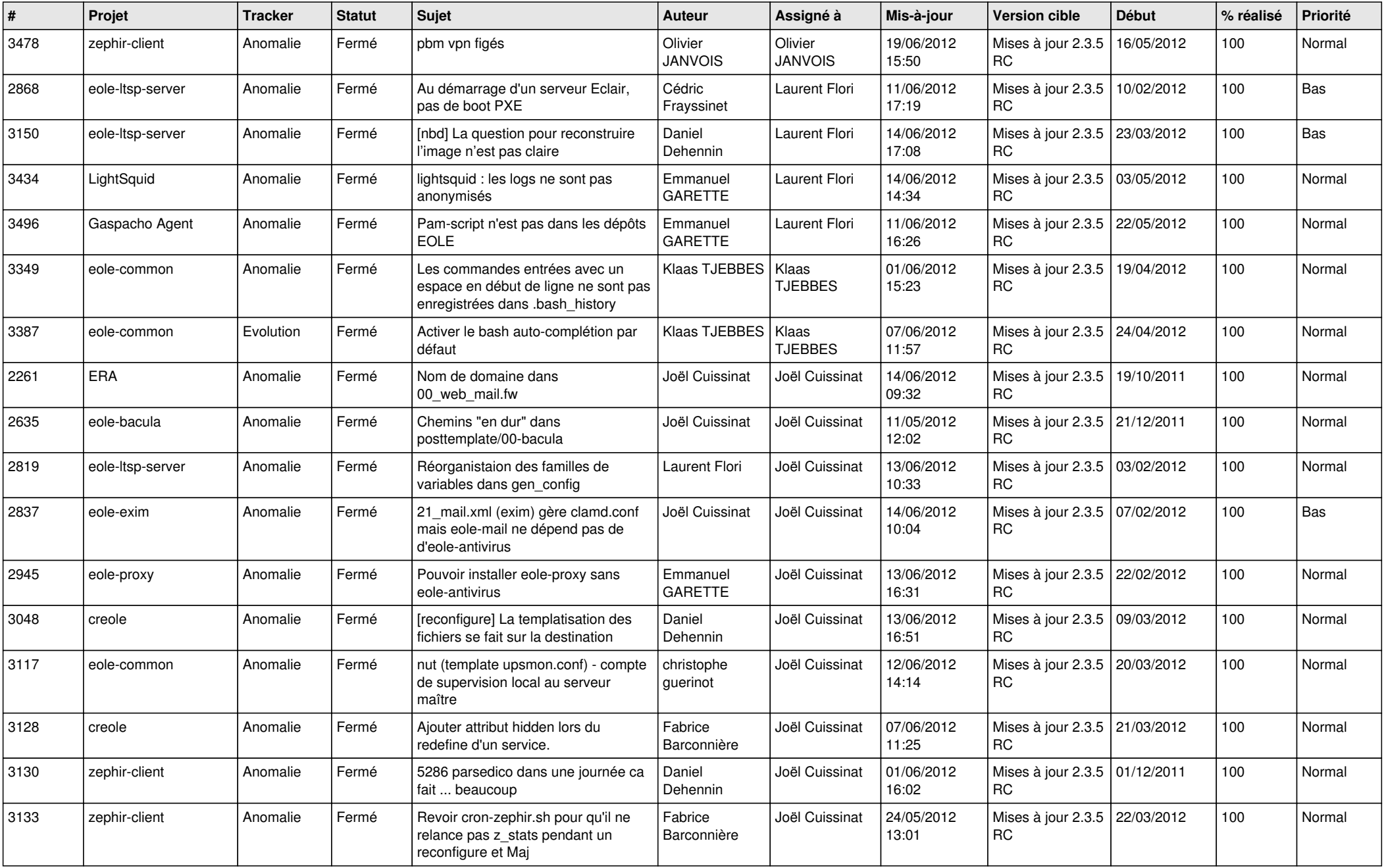

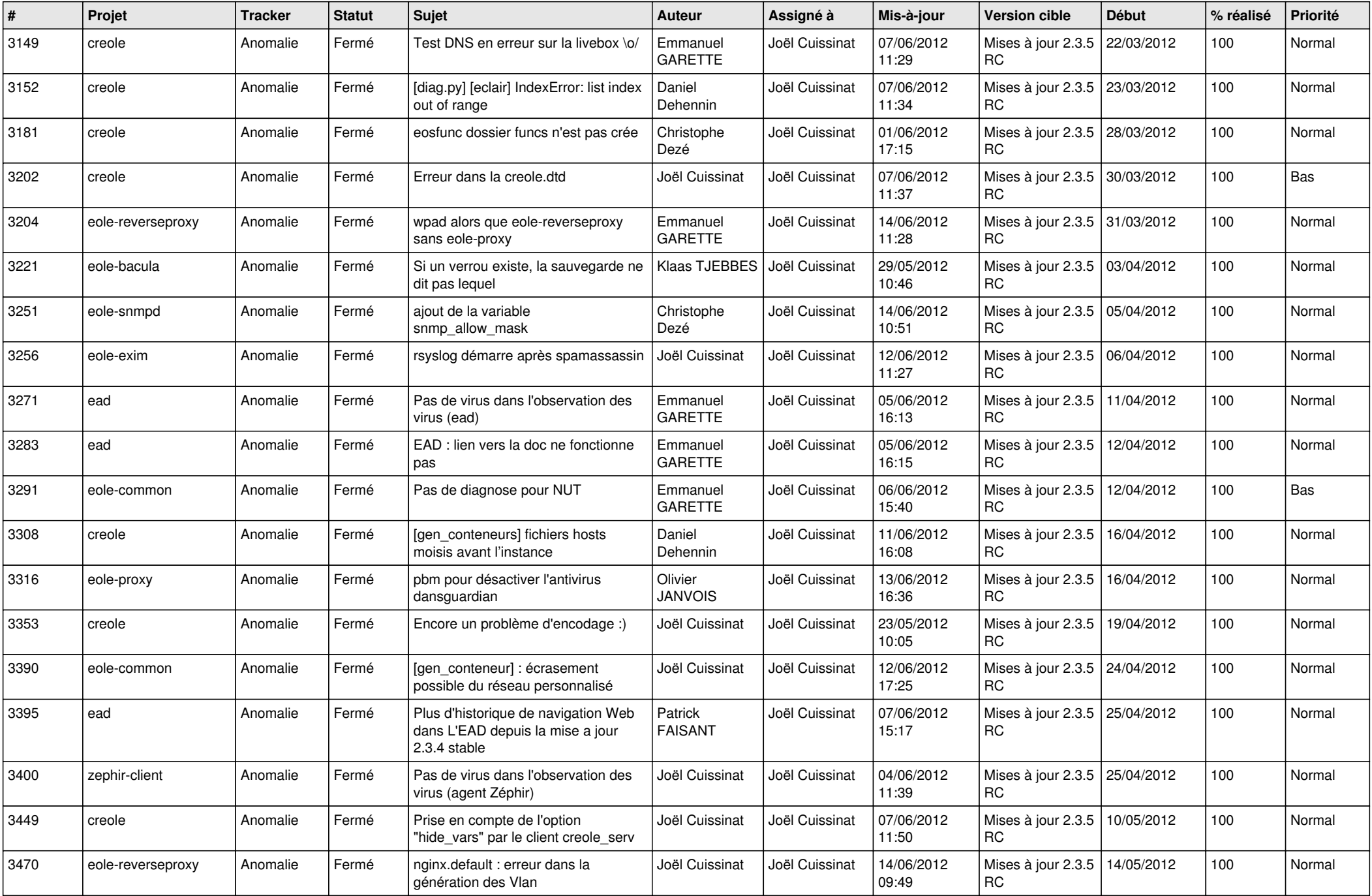

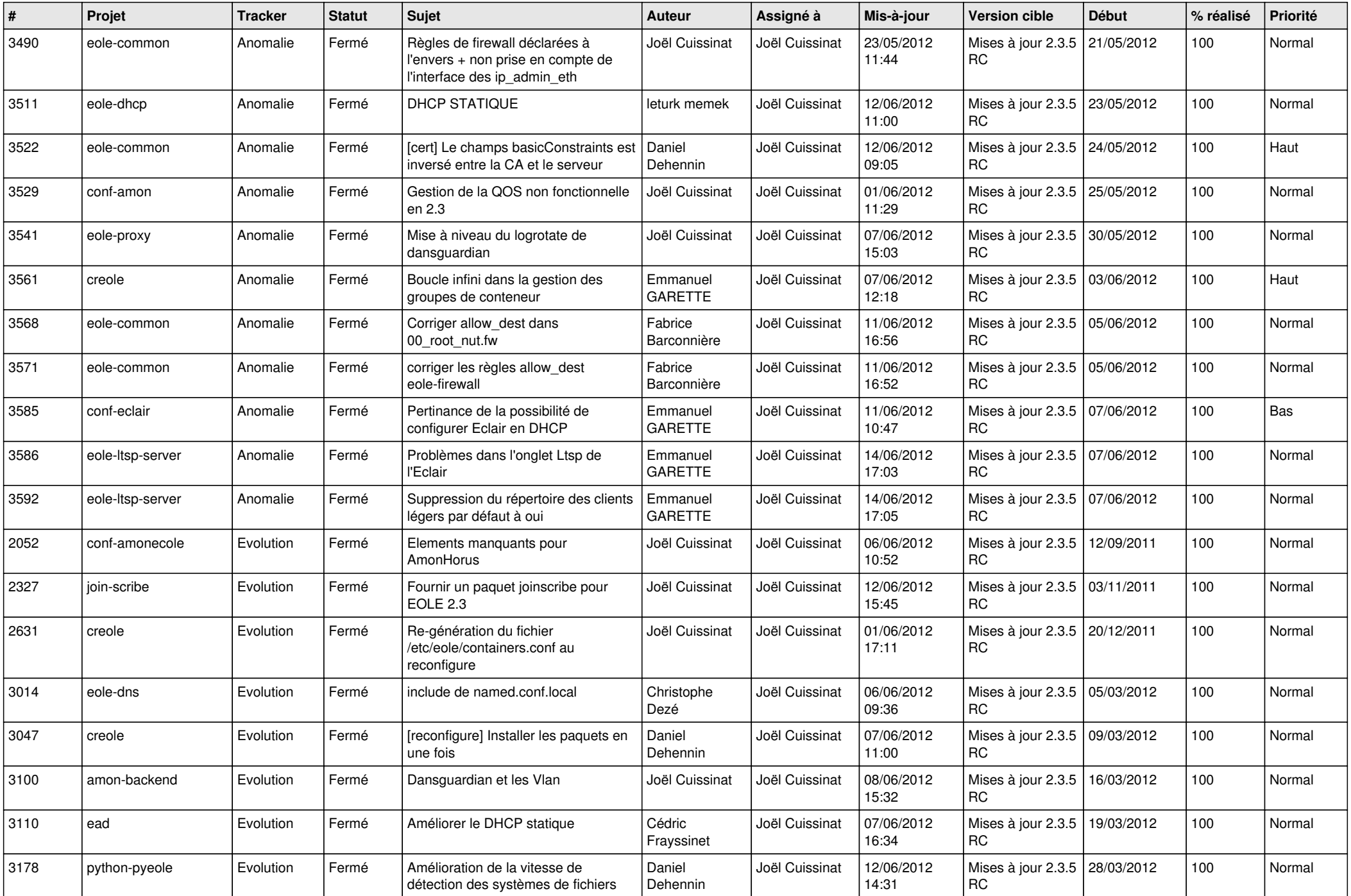

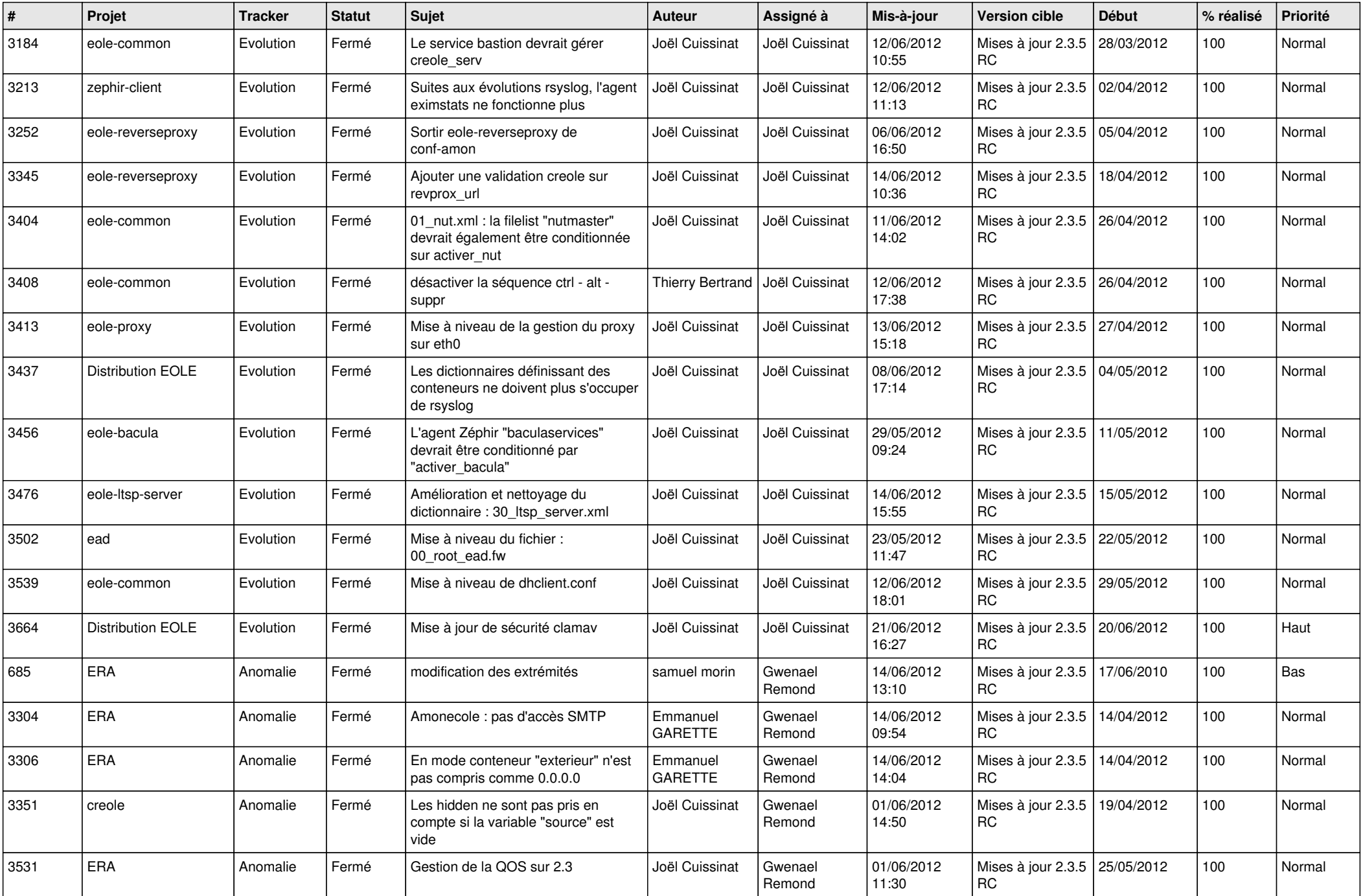

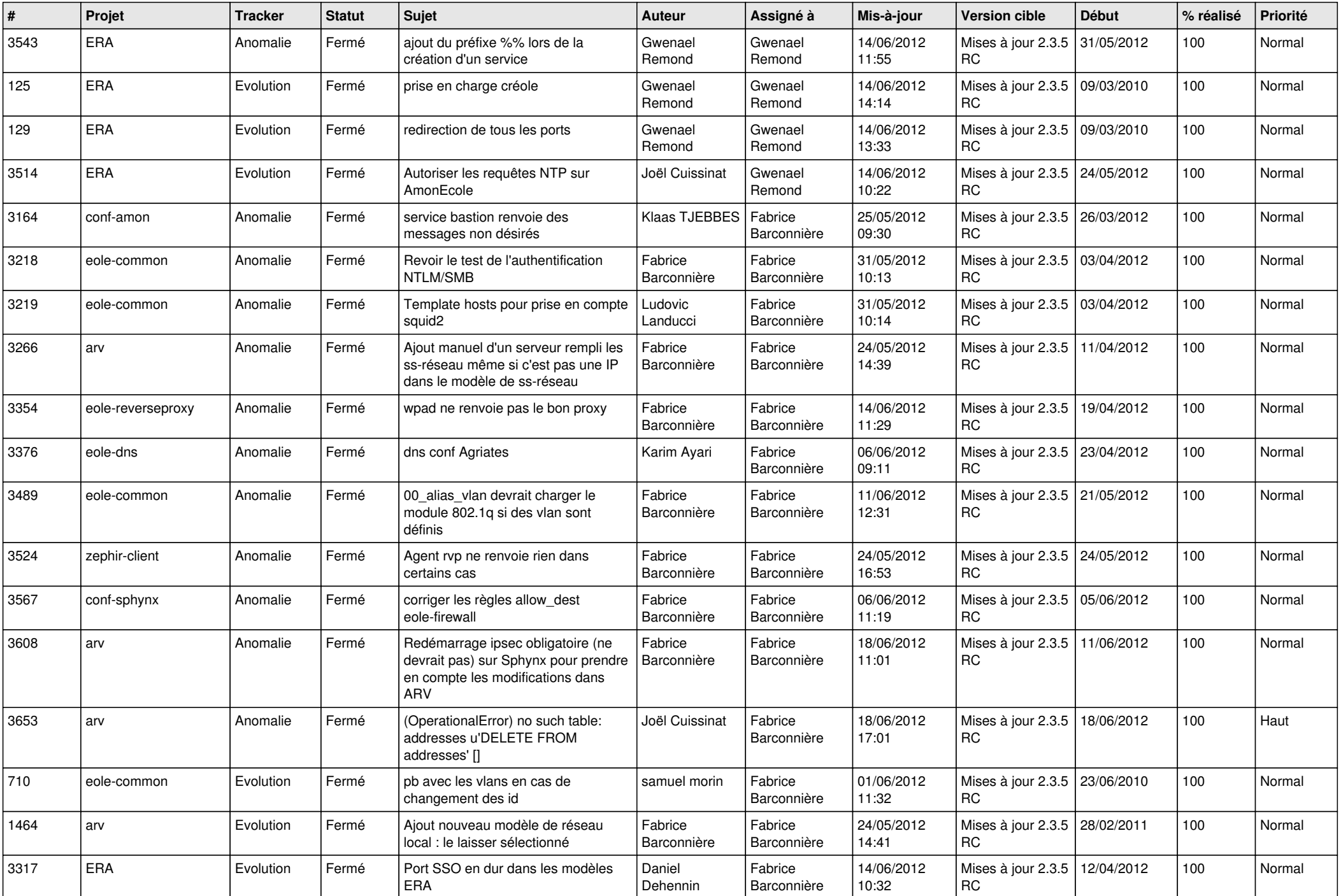

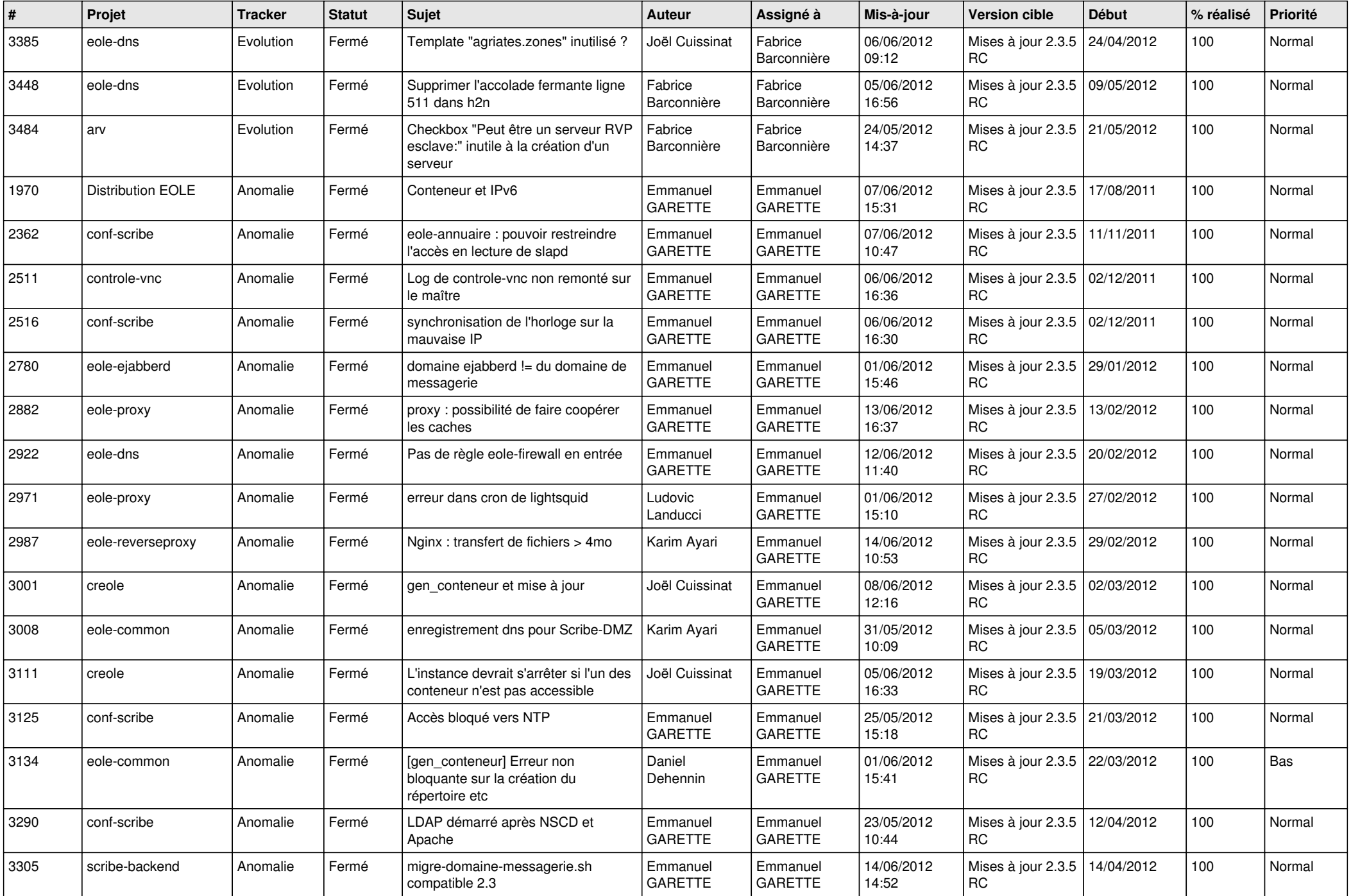

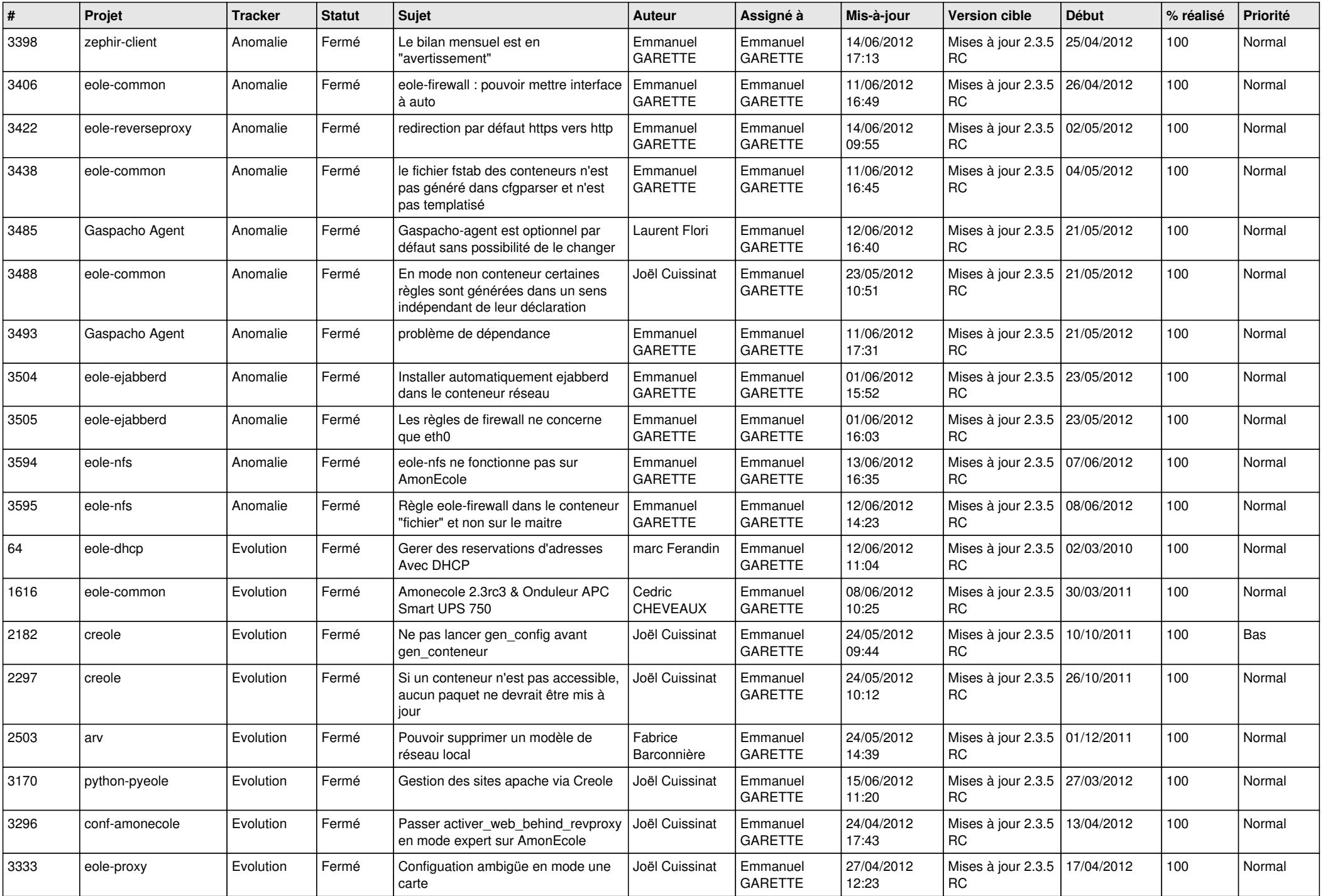

![](_page_7_Picture_810.jpeg)

![](_page_8_Picture_860.jpeg)

![](_page_9_Picture_686.jpeg)

![](_page_10_Picture_749.jpeg)

![](_page_11_Picture_848.jpeg)

![](_page_12_Picture_759.jpeg)

![](_page_13_Picture_261.jpeg)